AutoCAD Crack Activator (Latest)

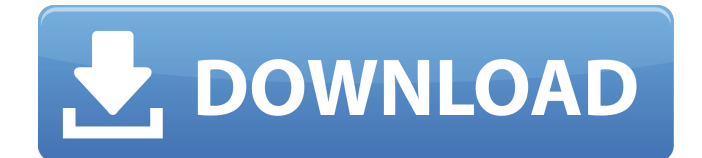

# **AutoCAD Free (April-2022)**

AutoCAD is used by architects and engineers to draw 2D and 3D drawings, including architectural floor plans, building blueprints, mechanical schematics, architectural or furniture models, assembly drawings, section and elevation drawings, and technical drawings for mechanical, electrical, plumbing, HVAC and other utilities, and pipe and conduit diagrams. 1:1 View and Image Rotation To perform this function, double-click the home-row toolbutton (the one just to the right of the record home-row toggle, not to be confused with the Home-row tools toggle) and drag the tool to the right of the drawing window. Note: On mobile devices, you can also drag the homerow tool to the right of the screen. Now drag the 1:1 button over to the right of the drawing window. 1:1 View Rotation You are now ready to choose a 1:1 view. Choose the desired view from the 1:1 button menu:  $A = \text{Left Side}$  $B = Top C = Right D = Bottom E = Zoom In F = Zoom Out G = Fit 2:1 View$ Rotation To perform this function, double-click the home-row tool-button (the one just to the right of the record home-row toggle, not to be confused with the Home-row tools toggle) and drag the tool to the left of the drawing window. Now drag the 2:1 button over to the left of the drawing window. Choose a 2:1 view from the 2:1 button menu:  $A =$  Left Side B = Top C = Right  $D =$  Bottom  $E =$  Zoom In  $F =$  Zoom Out  $G =$  Fit 3:1 View Rotation To perform this function, double-click the home-row tool-button (the one just to the right of the record home-row toggle, not to be confused with the Homerow tools toggle) and drag the tool to the center of the drawing window. Now drag the 3:1 button over to the center of the drawing window. Choose a 3:1 view from the 3:1 button menu:  $A =$  Left Side B = Top C = Right D = Bottom E =

#### **AutoCAD License Code & Keygen Free Download For PC**

The specification of the document object model (DOM) defines the document hierarchy, the formatting information and the relationships between drawing objects. The document hierarchy is built using an object database that is separate from the drawing and is stored in a file called.DWG in the program's data directory. It defines the role of all objects. All objects belong to one or more entities. Each entity is either a drawing or a layer. The layers are arranged in a tree that resembles the document hierarchy. All entities and entities that are children of the current entity form a tree. The data in the file stores a complete version history of the current document. The drawing can be viewed as a tree of entities and each entity can have properties, which form the document state. In addition, the object database has records for the text, the dimensions, the annotations, the plots, and the references. For the operations of the drawing, several systems are provided. Each one of them solves a specific problem. The drawing system stores the status and control of the objects in the drawing. Objects can have properties and this information is stored in the object database. The operating system loads each object into the memory and then the properties are read from the object database and loaded into the memory. Each object can also have a drawing order. In this case, objects are processed in a strict order and for each object, all objects in the previous level must be in the order specified by the user. The operation of the drawing system is managed by the operating system, which controls

access to the data. The Document Browser is a tool that provides a graphical user interface for managing the drawing and the objects in it. It manages the drawing by separating it into different views and can also be used as a drawing manager for the objects. It can also be used as a general tool for other applications. To edit objects in the drawing, a specific system is used. The object editor can be used to move, rotate, zoom and scale the objects in the drawing. The objects can also be grouped to manage the hierarchy of the objects. The layout tool is used to arrange the objects in the drawing. The layout tools include the AutoLISP layout system, the Visual LISP layout system and the.NET layout system. When the application needs to convert to a different format, a conversion system is used. The.NET format is supported by the Windows.NET platform. The control system manages the drawing and the ca3bfb1094

# **AutoCAD Crack (LifeTime) Activation Code**

3. Select the keygen option in the main menu. Press the Alt+N keys to open the 'Add or remove toolbars' window. Click on the 'Add' button to create a new toolbar. Select "autocad.keygen". Click 'OK' and close the window. Then close Autocad and Autocad.keygen Included in this version: 1.8 - Lazyloading of the default options. Now the options can be loaded into the engine during the first run of Autocad. I found a huge performance increase. Note: This option must be active in the Autocad.ini file. 1.7 - The keygens can be now be created, edited and saved. I have found a nice way to keep the source code. Now the users don't have to write any code. 1.6 - I have found the problem with the Keygen.exe. I have changed it to work like the old one. I hope you enjoy the new version. 1.5 - Now the Keygens can be created and saved. But this version has a bug. We will fix it soon. 1.4 - This version has a small bug. But the rest of the features work fine. 1.3 - I added a Readme.txt file. 1.2 - I changed the file association. 1.1 - I added two features. 1.0 - I started the project. Who can help me? For any questions contact me at mailme@autocad.de New: 1.8 -lazy loading of the default options. 1.7 -the keygens can be now be created, edited and saved. 1.6 -I have found the problem with the Keygen.exe. -I have changed it to work like the old one. 1.5 -now the Keygens can be created and saved. 1.4 -now the Keygens can be created and saved. 1.3 -I added a Readme.txt file. 1.

#### **What's New in the AutoCAD?**

With Markup Import, you can import printed paper, PDFs, and word processing files into the drawing. You can even import sections from Google Sketchup and Sketchup as separate entities. (video: 1:30 min.) Use Markup Assist to make quick and easy changes to your drawings. You can make changes to existing geometry, place new objects, or apply text and number styles. Import and export annotated PDFs and drawings: Import PDFs, structured and annotated in two easy steps, and export PDFs, annotated in two easy steps. (video: 1:27 min.) Markup Feature Export: Export Markups to Sketchup: Export Markups to Sketchup Pro: Create a working model, print the model on a CD, and organize the files into a package. Then, move the files onto a computer or restore the model from a CD. (video: 1:43 min.) Export the Markup objects to Adobe After Effects and use them in After Effects and Adobe Premiere Pro as composable video elements. (video: 1:45 min.) Export the Markup objects to a single file format: Export Markups to DWG: Export Markups to PDF: Export Markups to SVG: Export Markups to Visio: Export Markups to PowerPoint: Export Markups to InDesign: Create a Working Model: You can create working models with either the Standard or Mini versions of Autodesk AutoCAD. The Standard version of AutoCAD 2020 has a different capability to Export Markups to a working model. You can use the existing function in the Standard version of AutoCAD to export Markups as a working model. With the Standard version of AutoCAD, you can use the Create Model command from the Draw toolbar to create a working model, using the Markups and the new Markup Feature Export option. Here are two example working models created with the Markup Feature Export option: Create Markups as Linked Files: You can use the Markup Feature Export option to export Markups as linked files. (video: 1:45 min.) You can use the Markup Feature Export option to export Markups as

linked files. (video: 1:45 min.) The export option lets you export

### **System Requirements For AutoCAD:**

• OS: Windows XP, Vista, Windows 7 • CPU: 1.0 GHz processor • RAM: 256 MB • Hard Disk: 30 MB • DirectX: DirectX 9.0c (NVIDIA and ATI) or DirectX 11 (Intel) • Screen: 1280 x 1024 resolution • Mouse: Standard 3-button mouse • Sound Card: DirectX 8.0-compliant Sound Card • Controller: Xbox 360 gamepad, Xbox 360 Controller • OS: Windows XP, Vista, Windows 7CPU

Related links:

[https://houstonhousepc.com/autocad-crack-free-download-mac-win](https://houstonhousepc.com/autocad-crack-free-download-mac-win-final-2022/)[final-2022/](https://houstonhousepc.com/autocad-crack-free-download-mac-win-final-2022/) <http://www.male-blog.com/wp-content/uploads/2022/07/adewina.pdf> https://soepinaobasta.com/wp-content/uploads/2022/07/AutoCAD\_Crack [ctivation\\_Free\\_Latest\\_2022.pdf](https://soepinaobasta.com/wp-content/uploads/2022/07/AutoCAD_Crack___Activation_Free_Latest_2022.pdf) <https://adhicitysentulbogor.com/autocad-2020-23-1-crack-march-2022/> [https://comoemagrecerrapidoebem.com/wp](https://comoemagrecerrapidoebem.com/wp-content/uploads/2022/07/lakoiren.pdf)[content/uploads/2022/07/lakoiren.pdf](https://comoemagrecerrapidoebem.com/wp-content/uploads/2022/07/lakoiren.pdf) [https://autosalespeoplereviews.com/wp](https://autosalespeoplereviews.com/wp-content/uploads/2022/07/AutoCAD.pdf)[content/uploads/2022/07/AutoCAD.pdf](https://autosalespeoplereviews.com/wp-content/uploads/2022/07/AutoCAD.pdf) [https://omaamart.com/wp](https://omaamart.com/wp-content/uploads/2022/07/AutoCAD_With_Serial_Key_2022.pdf)[content/uploads/2022/07/AutoCAD\\_With\\_Serial\\_Key\\_2022.pdf](https://omaamart.com/wp-content/uploads/2022/07/AutoCAD_With_Serial_Key_2022.pdf) [https://studiolegalefiorucci.it/2022/07/23/autocad-crack-with-license-code](https://studiolegalefiorucci.it/2022/07/23/autocad-crack-with-license-code-latest-2022/)[latest-2022/](https://studiolegalefiorucci.it/2022/07/23/autocad-crack-with-license-code-latest-2022/) [https://srkvilaskodaikanal.com/2022/07/23/autocad-crack-lifetime-activation](https://srkvilaskodaikanal.com/2022/07/23/autocad-crack-lifetime-activation-code-updated/)[code-updated/](https://srkvilaskodaikanal.com/2022/07/23/autocad-crack-lifetime-activation-code-updated/) <https://royalbeyouty.com/2022/07/23/autocad-22-0-for-windows/> <http://uniqueadvantage.info/?p=38365> [https://www.academiahowards.com/wp](https://www.academiahowards.com/wp-content/uploads/2022/07/AutoCAD-4.pdf)[content/uploads/2022/07/AutoCAD-4.pdf](https://www.academiahowards.com/wp-content/uploads/2022/07/AutoCAD-4.pdf) <https://beliketheheadland.com/wp-content/uploads/2022/07/taegleo.pdf> <https://rodillosciclismo.com/wp-content/uploads/2022/07/AutoCAD-3.pdf> <http://www.nzangoartistresidency.com/?p=37443> [http://fricknoldguys.com/autocad-2023-24-2-crack-serial-key-free-download](http://fricknoldguys.com/autocad-2023-24-2-crack-serial-key-free-download-pc-windows-latest/)[pc-windows-latest/](http://fricknoldguys.com/autocad-2023-24-2-crack-serial-key-free-download-pc-windows-latest/) <http://www.fuchsia.moscow/autocad-free-download-9745/> <https://khakaidee.com/autocad-crack-23/> [https://theblinkapp.com/autocad-2023-24-2-crack-download](https://theblinkapp.com/autocad-2023-24-2-crack-download-x64-latest-2022/)[x64-latest-2022/](https://theblinkapp.com/autocad-2023-24-2-crack-download-x64-latest-2022/) <http://www.over-scene.com/wp-content/uploads/2022/07/alyngar.pdf>